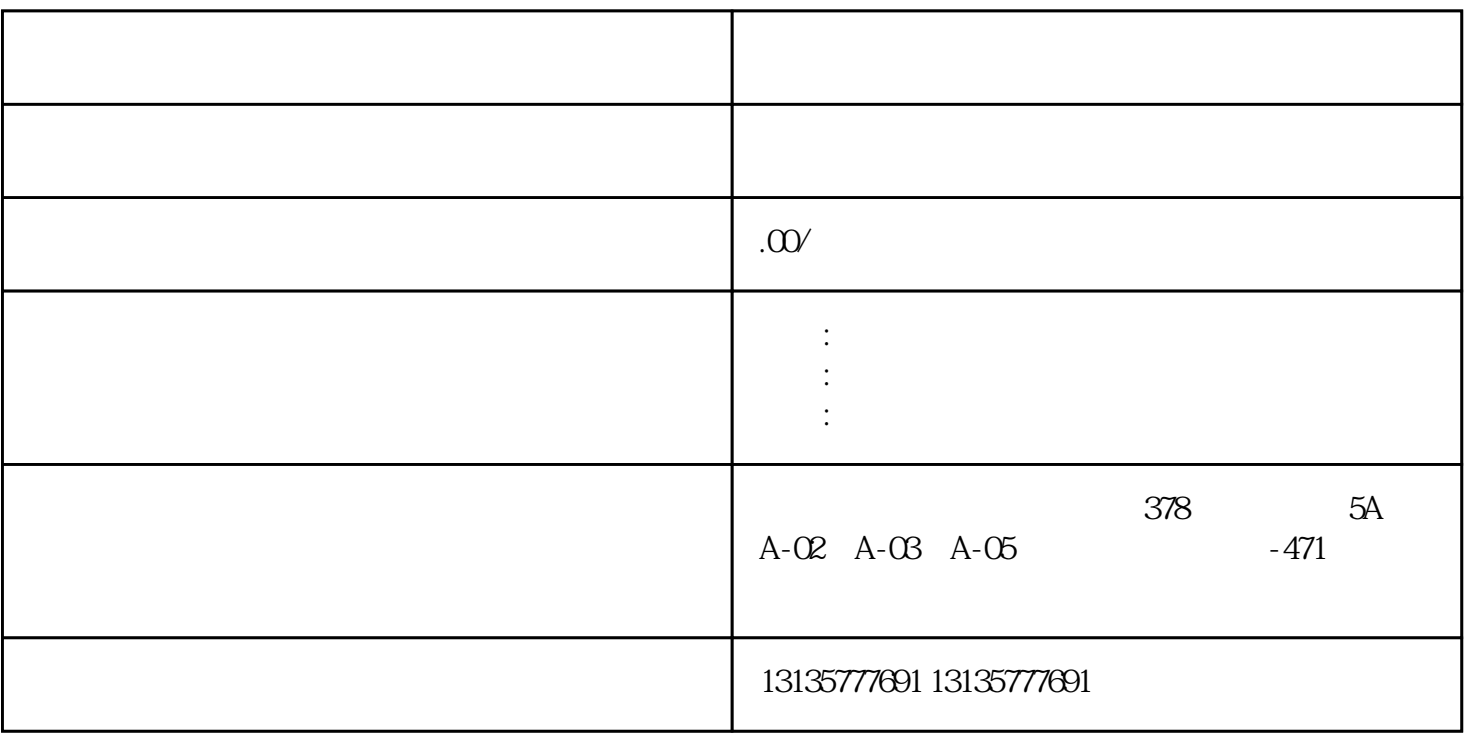

 $3/4$ 

 $\mathbf F$ 

 $7.$ 

 $\pm 1$ 

 $\mathbf{r}_{\text{max}}$  , which is a set of  $\mathbf{r}_{\text{max}}$  , which is a set of  $\mathbf{r}_{\text{max}}$ 

1.  $\blacksquare$  $2$  $3.$  $4.$  $\sim$  6. .  $\kappa$ 

 $MC$ 

<u>lucion de la contrata de la contrata de la con</u>

 $1-2$ 

 $MC$ 

 $\frac{3}{2}$